## **CSE/EE 461 - Lecture 25**

## **Denial of Service**

David Wetherall djw@cs.washington.edu

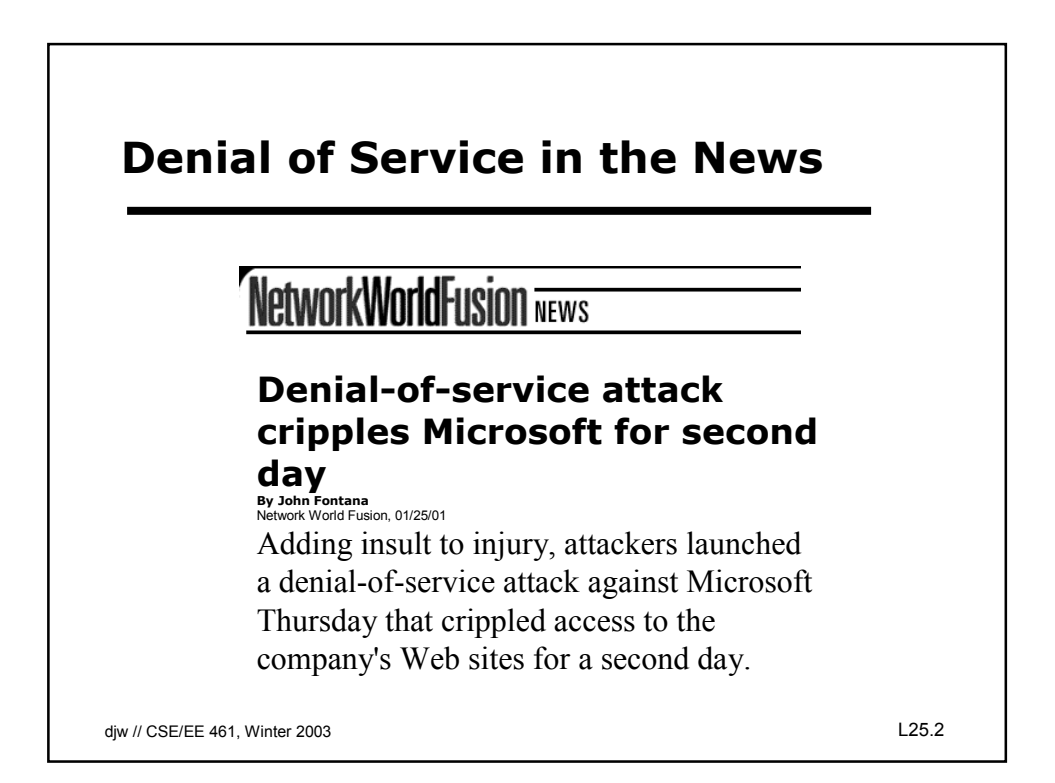

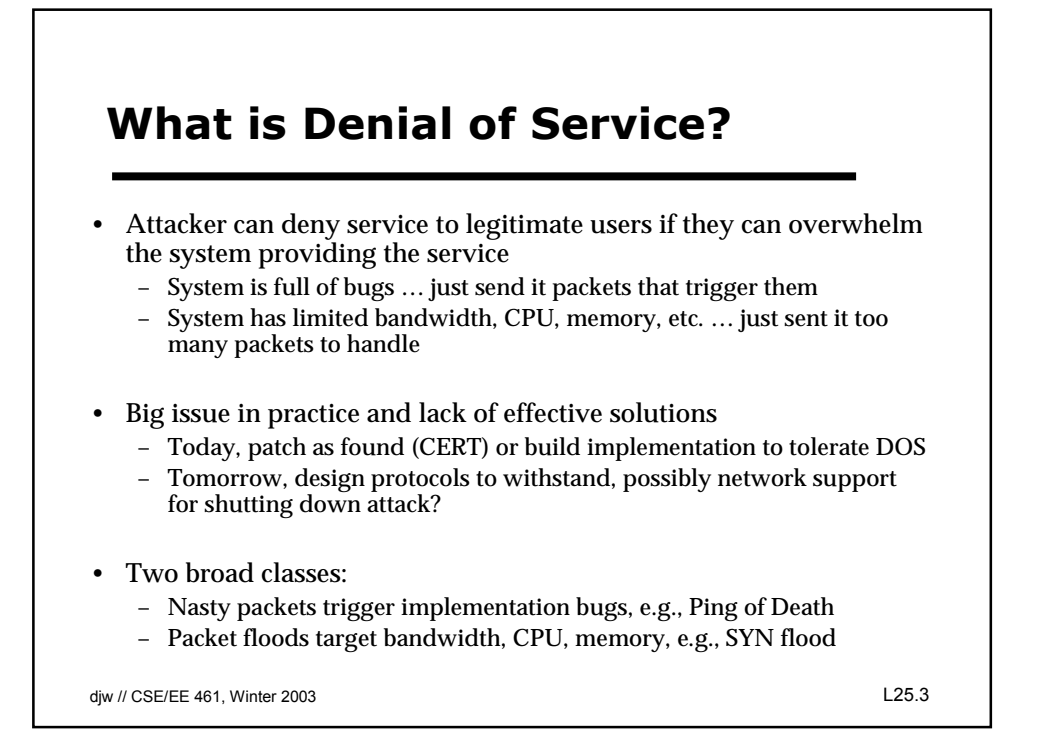

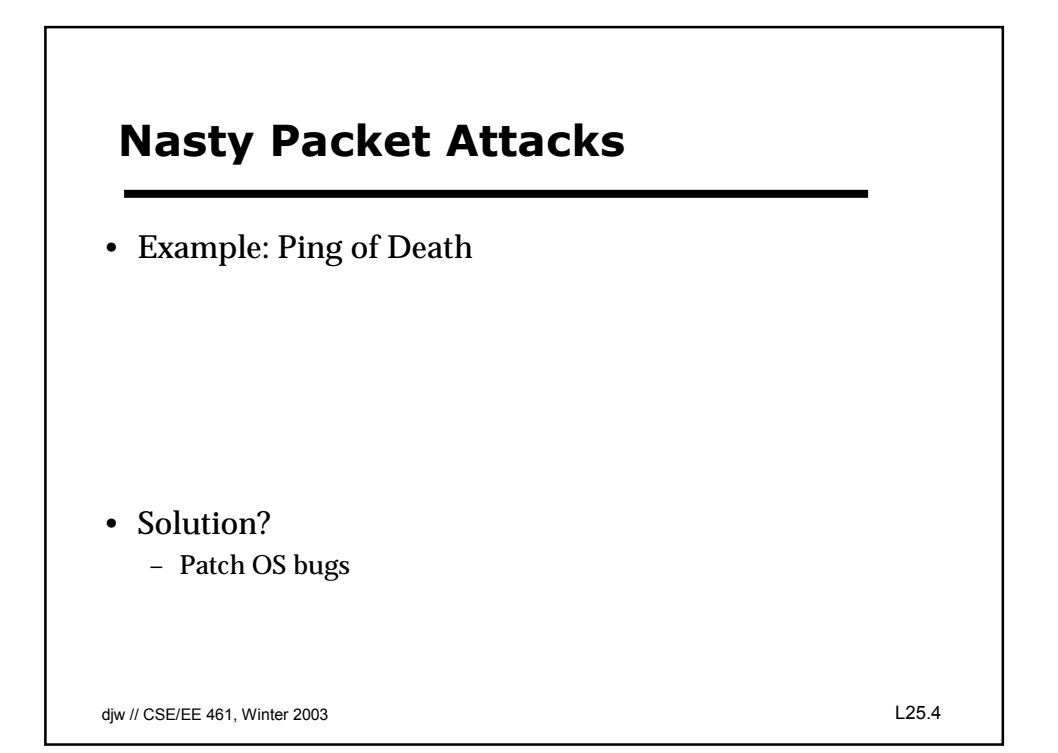

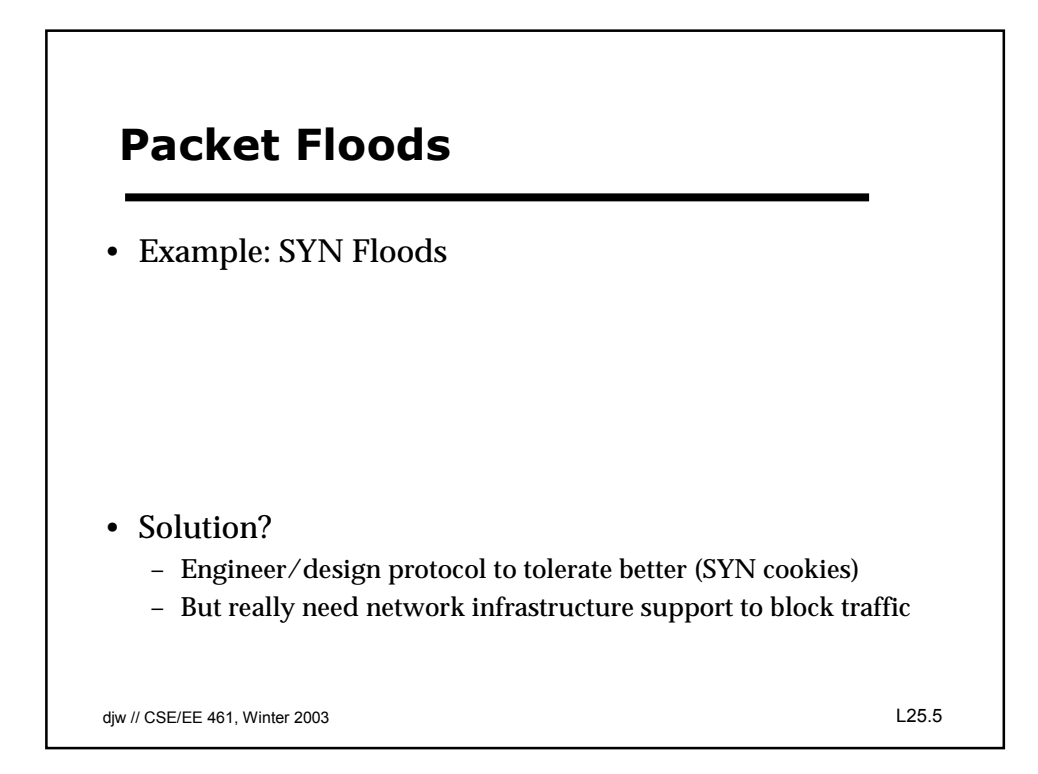

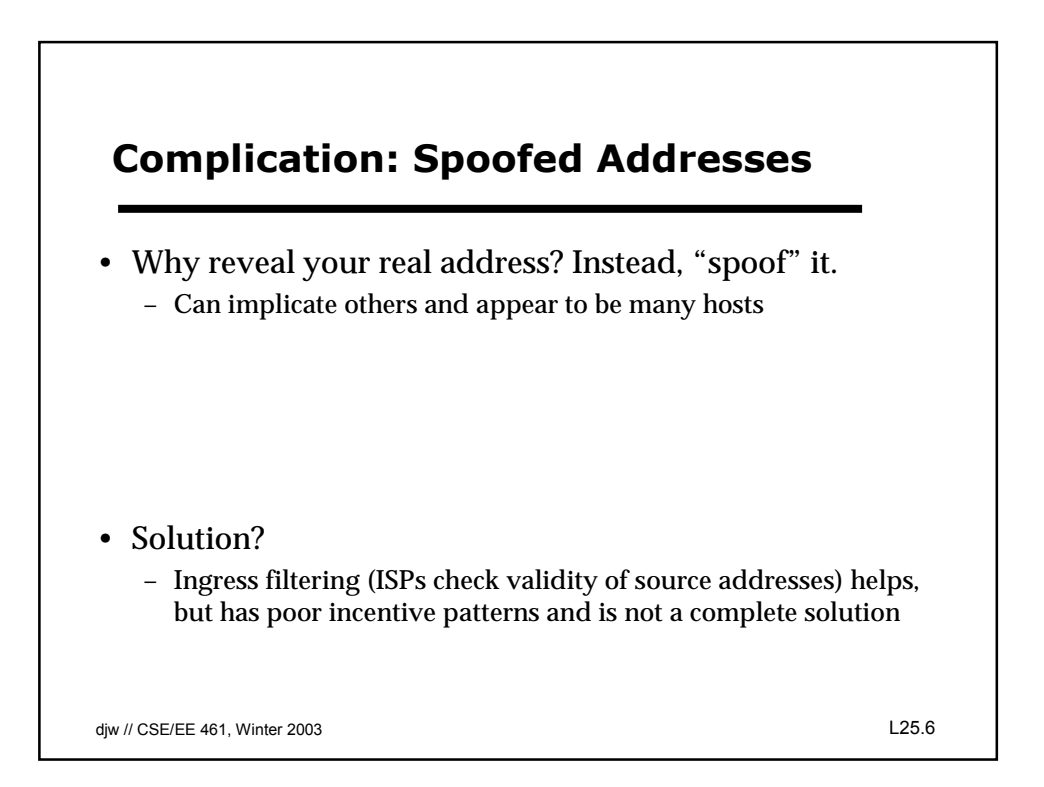

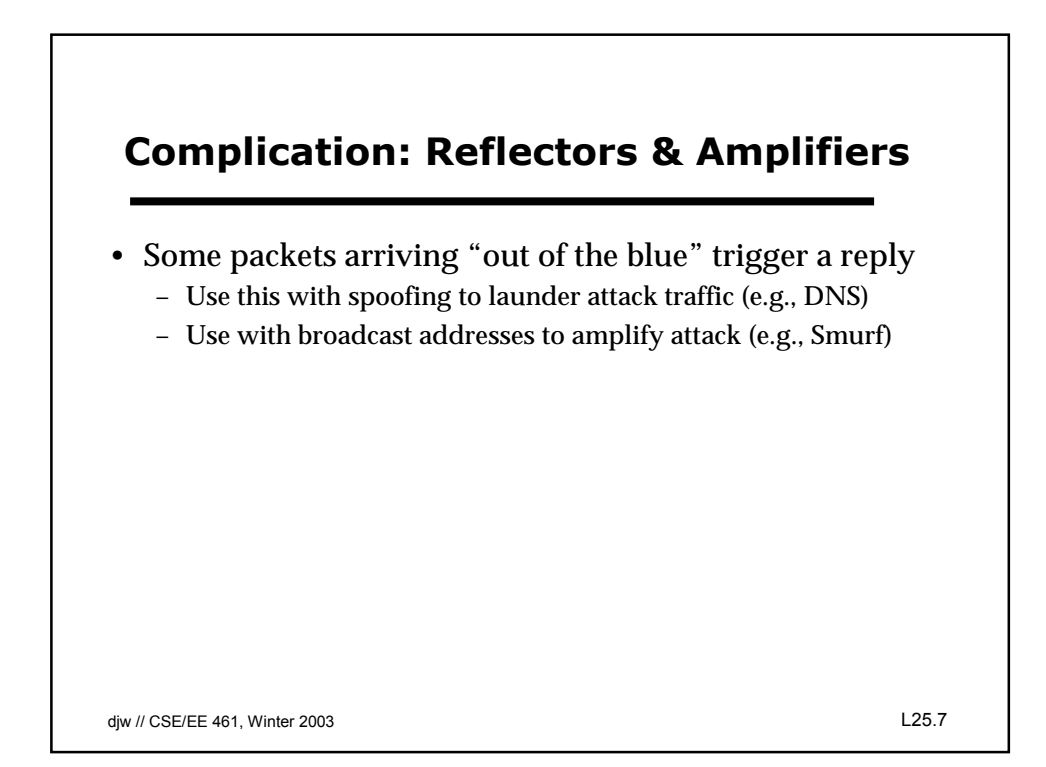

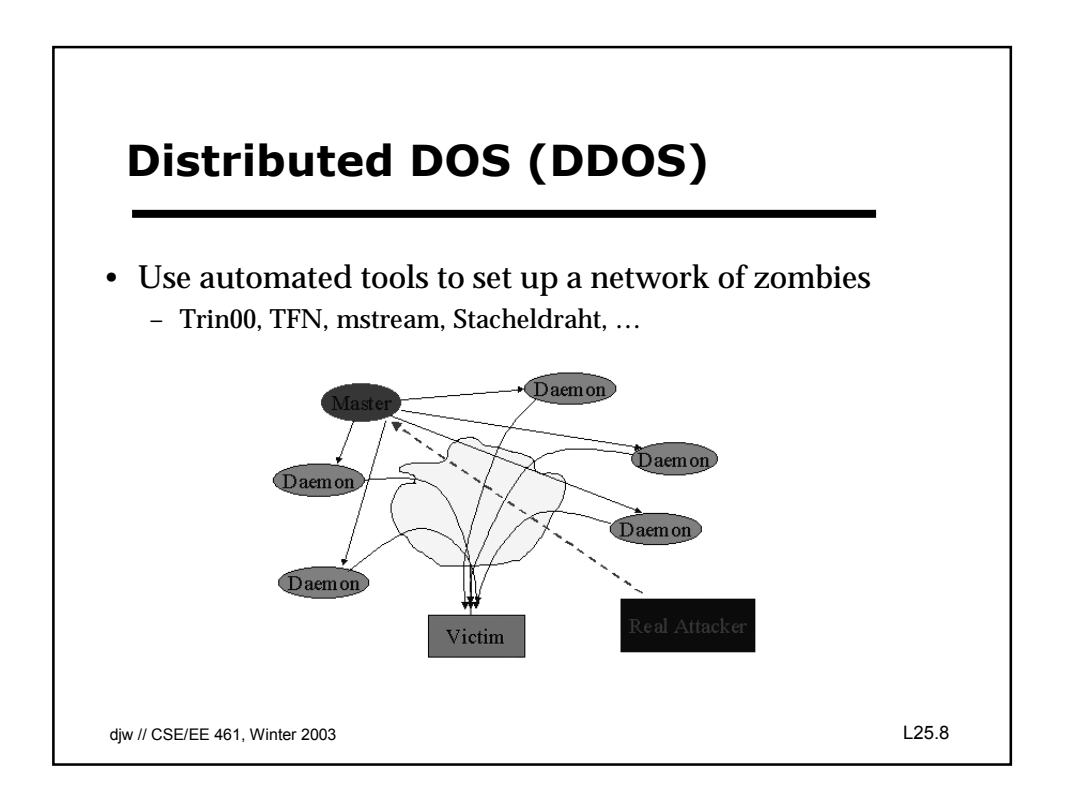